## Load-balanced OnPremise Server Install

## **Load-balanced OnPremise Server Install**

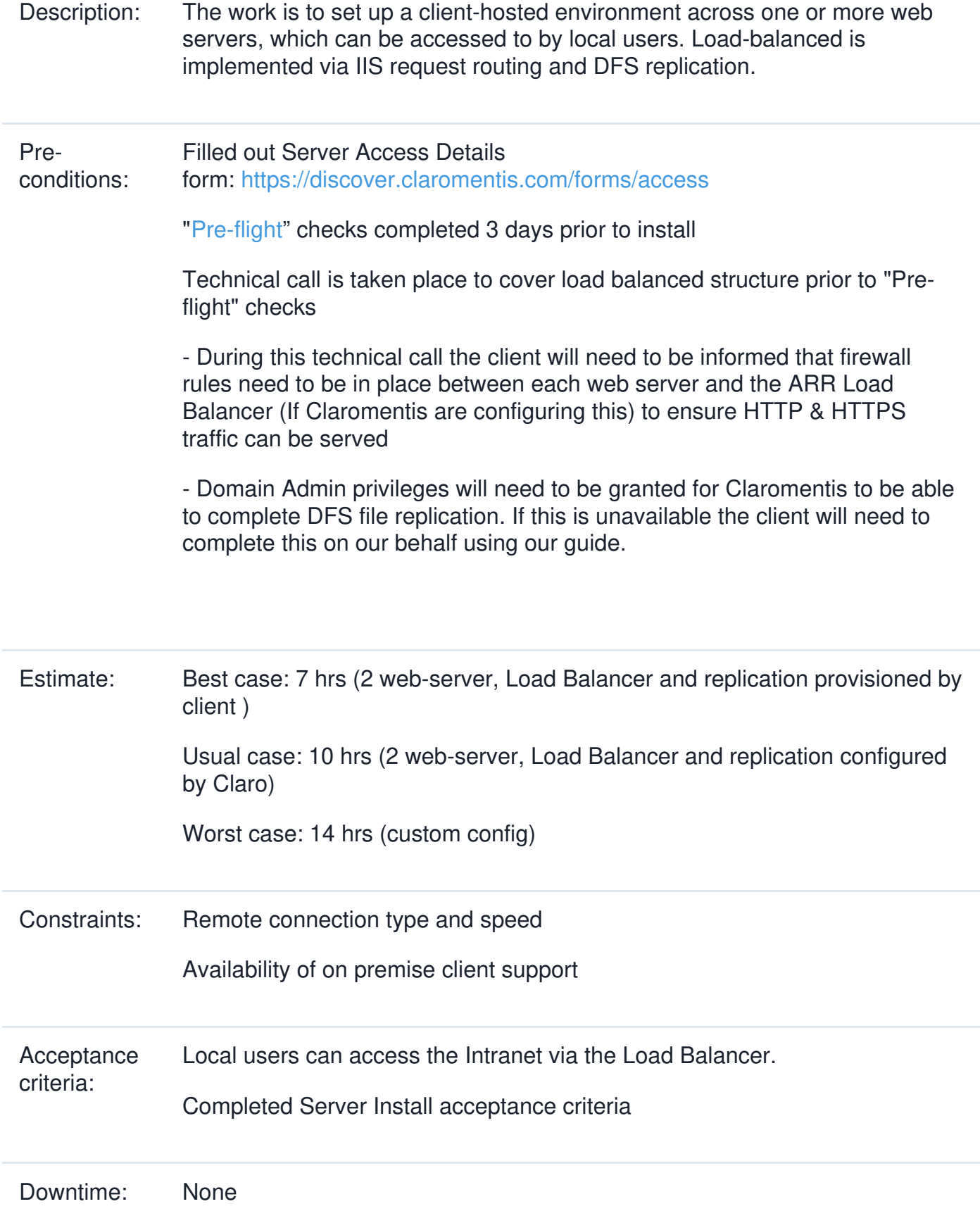

## **Resources** required: PM, Support Engineer

Last modified on 12 January 2021 by Mike [Leggatt](file:///Claromentis/application/web/people/user/74103355)

Created on 25 May 2018 by Stas [Dreiling](file:///Claromentis/application/web/people/user/74091865) Tags: work [package](file:///Claromentis/application/web/intranet/knowledgebase/search.php?tag=work package&tag_search=tag_search)